## Recruiting Video Editing Log

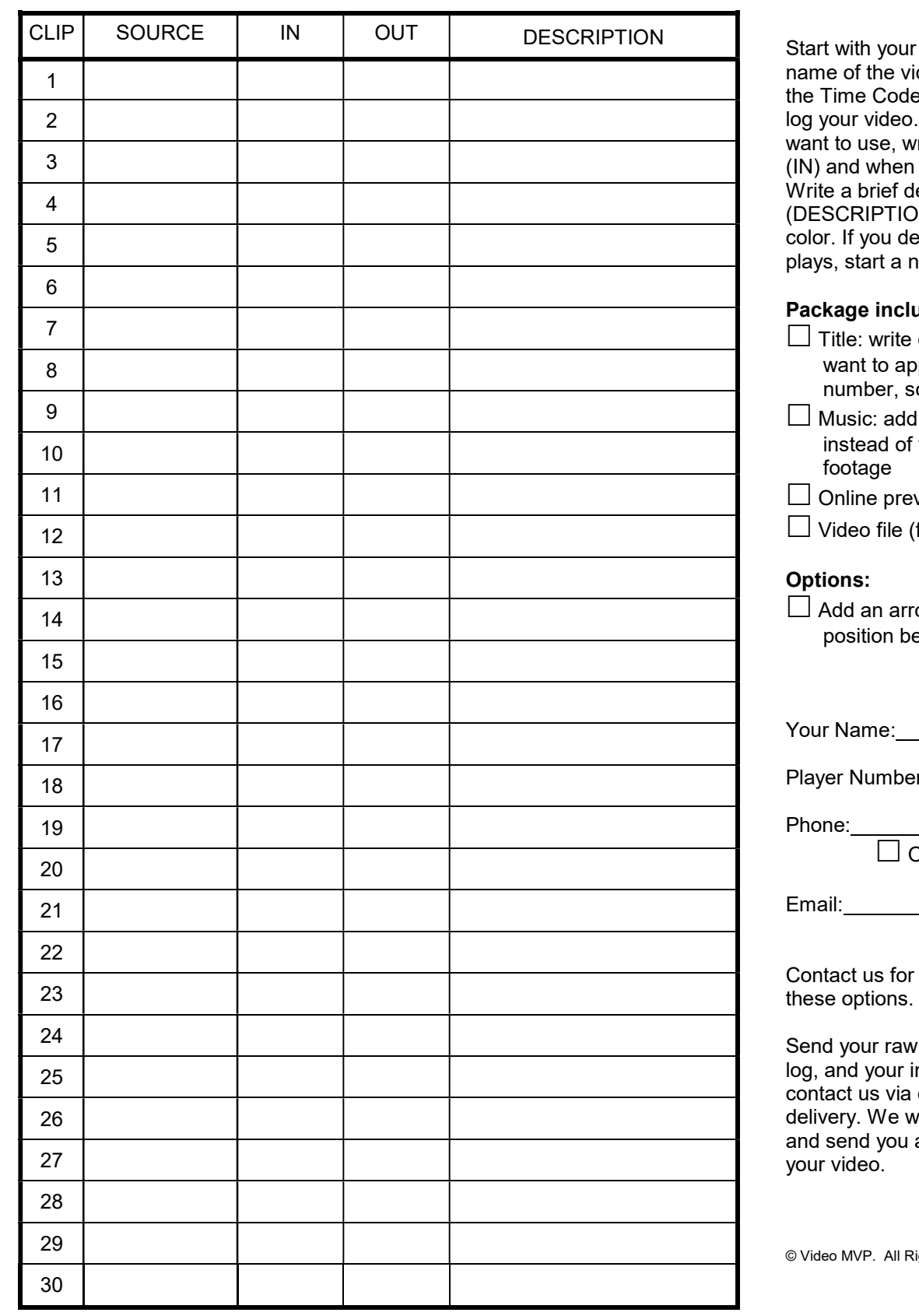

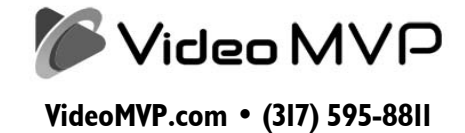

first video. Write the deo file (SOURCE). Use e display on your player to As you find a play you rite down the start time the play ends (OUT). escription of the action (DN) and include the jersey cide to use more than 30 ew sheet (additional cost).

## udes:

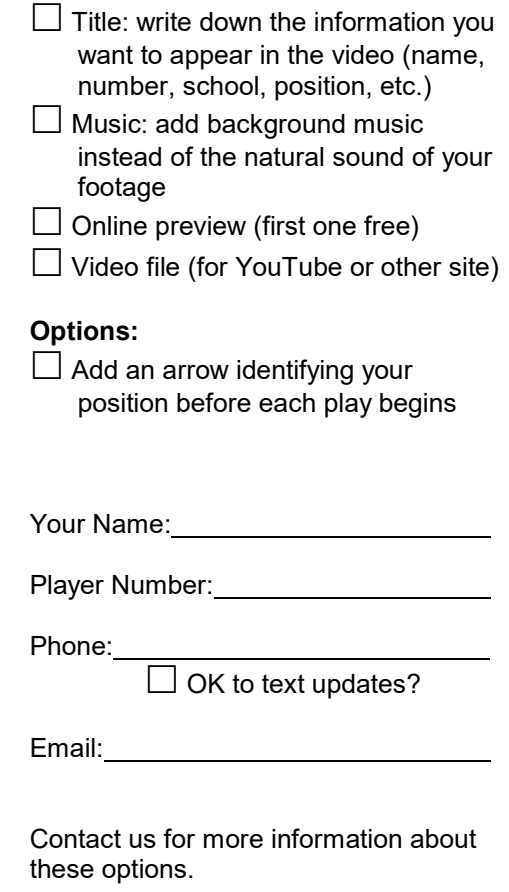

video files, this editing nformation to us, or our website for digital vill complete the editing a preview before finalizing

ights Reserved.